[initial](https://wiki.ucware.com/tag/initial?do=showtag&tag=initial), [Management-Client,](https://wiki.ucware.com/gui/management-client?do=showtag&tag=gui%3AManagement-Client) [Benutzeroberfläche](https://wiki.ucware.com/func/benutzeroberflaeche?do=showtag&tag=func%3ABenutzeroberfl%C3%A4che)

## **Oberfläche des Management-Clients anpassen**

Unter **Einstellungen** können Sie bei Bedarf die Benutzeroberfläche des Management-Clients anpassen.

 $\pmb{\times}$ 

Dabei haben Sie Zugriff auf die folgenden Optionen:

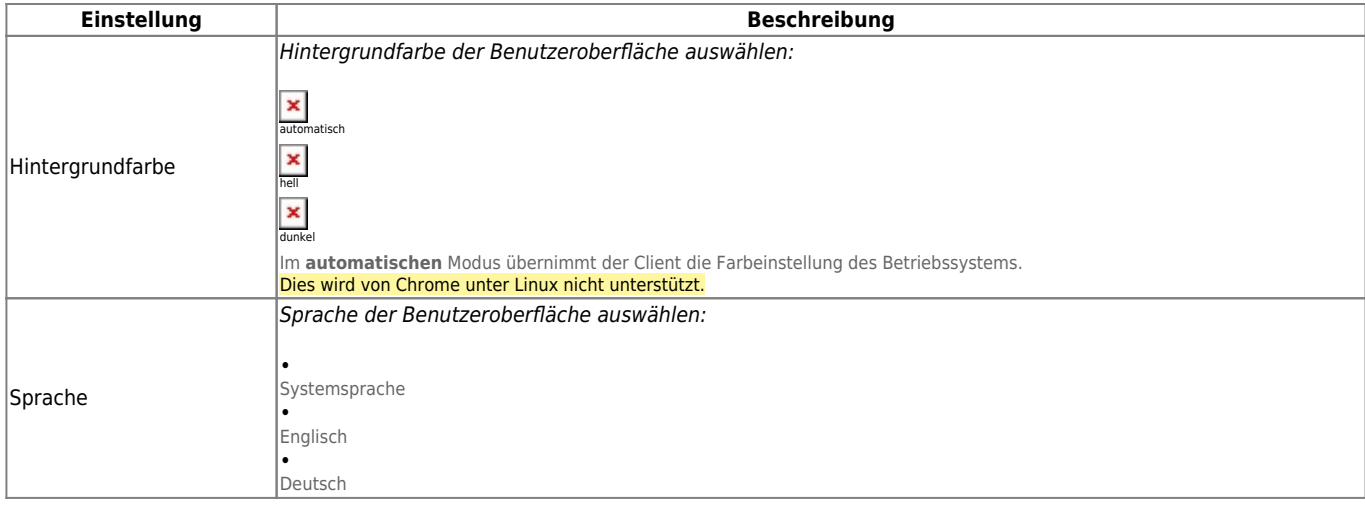

From:

<https://wiki.ucware.com/> - **UCware-Dokumentation**

Permanent link: **<https://wiki.ucware.com/mchandbuch/einstellungen?rev=1688384404>**

Last update: **03.07.2023 11:40**